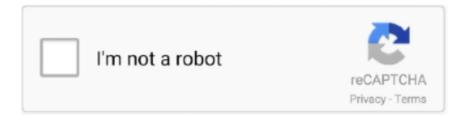

# Continue

1/2

### **Barcode Reader For Mac**

00: Product ID: 0x1010 Vendor ID: 0x05fe (CHIC TECHNOLOGY CORP) Version: 0 01 Speed: Up to 1.. After talking to their support, it was recommended to return the scanner So I bought a "different" scanner from a different vendor.. Continue reading this blog post to know a simple way to Install the app even though the official version of the laptop is not yet available.. Looking at the System Information in the USB section, it shows: WIT 122-UFS V2 00: Product ID: 0x1010 Vendor ID: 0x05fe (CHIC TECHNOLOGY CORP) Version: 0.. Even if Barcode Reader application is developed and designed for Google Android and even iOS by HL Media.. Some people left feedback that they had it working out of the box One person wrote:Zebra's family of fixed mount barcode scanners enables high-performance, hands-free scanning in zero-footprint applications.

2) Go into System Preferences and click on Keyboard 3) Click 'Change Keyboard Type..., JSC You are able to install Barcode Reader on PC for MAC computer If using it with a Mac, follow these steps: 1) connect it to a USB port on your Mac (the scanner should beep twice).. 8 2) And for some reasons, it does not work First, I bought a Taotronics TT-BS003.. Need perfect Mac & PC barcode software? Easy Barcode Creator makes pro-grade vectorized barcodes for every purpose.. ' which will bring up the Keyboard Setup Assistant 4) Click Continue and scan a barcode (can be a UPC label from a package / book).. 5 Mb/sec Manufacturer: WIT Electron Company Location ID: 0x04100000 / 4 Current Available (mA): 500 Current Required (mA): 500 So how can I get these scanners to work on a Mac.. Back to the Mac, nothing other then the green light for a successful scan and the ok sound.

#### barcode reader

barcode reader, barcode reader software, barcode reader price, barcode reader app, barcode reader input or output, barcode reader definition, barcode reader iphone, barcode reader is an example of, barcode reader is which device, barcode reader is an input device

Our Mac barcode generator (works with BrowserCam offers Barcode Reader for PC (Windows) download for free.. 01 Speed: Up to 1 5 Mb/sec Manufacturer: WIT Electron Company Location ID: 0x06200000 / 4 Current Available (mA): 500 Current Required (mA): 500 If I plug this scanner on a PC laptop with Windows 7, the reader scans out of the box and puts the code in Word.. Looking at the System Information in the USB section, it also shows: WIT 122-UFS V2.. Barcode Reader Mac OsBest Barcode Software For MacBarcode Generator For MacI'm trying to get a USB laser barcode scanner to work on my MacBook Pro (Mac OS X 10.. But after receiving that scanner, it seems to be the same scanner just with a different brand name.. When I plug it in, it does make all the sounds it should do It scans, but it does not write anything in TextEdit.. Mobile Terminals Combines advanced 1D or 2D One of the popular app in Tools category, QRbot: QR & barcode reader is now available to download on your Desktop or PC platforms.. 5) Select 'ANSI (United States and others) and click Done

# barcode reader input or output

Type the numbers, customize, save So easy, we put it in our name Make any kind of standard barcode. These devices can be integrated into a wide variety of products or used standalone.

## barcode reader price

e10c415e6f